# **More on the Cox PH model**

- **I. Confidence intervals and hypothesis tests**
	- **– Two methods for confidence intervals**
	- **– Wald tests and likelihood ratio tests**
	- **– Interpretation of parameter estimates**
	- **– An example with real data from an AIDS clinical trial**
- **II. Predicted survival under proportional hazards**
- **III. Predicted medians and P-year survival**

# **I. Constructing Confidence intervals and tests for the Hazard Ratio (seeH&L 4.2, Collett 3.4):**

Many software packages provide estimates of  $\beta$ , but the hazard ratio HR=  $\exp(\beta)$  is usually the parameter of interest.

We can use the delta method to ge<sup>t</sup> standard errors for  $\exp(\hat{\beta}$ ):

$$
Var(\widehat{HR}) = Var(\exp(\hat{\beta})) = \exp(2\hat{\beta})Var(\hat{\beta})
$$

**Constructing confidence intervals for**  $\exp(\beta)$ **Two options:** (assuming that  $\beta$  is a scalar)

- I. Using  $se(\exp \hat{\beta}$  ) obtained above via the delta method as  $se(\exp \hat{\beta}$  $(\hat{\beta}) = \sqrt{[Var(\exp(\hat{\beta}))]},$  calculate the endpoints as:  $[L,U]\;=\;[\widehat{OR}-1.96\,se(\widehat{OR}),\widehat{OR}+1.96\,se(\widehat{OR})]$
- II. Form a confidence interval for  $\hat{\beta}$  , and then exponentiate the endpoints.

$$
[L, U] = [e^{\hat{\beta} - 1.96se(\hat{\beta})}, e^{\hat{\beta} + 1.96se(\hat{\beta})}]
$$

**Which approach do you think would be the most preferable?**

#### **Hypothesis Tests:**

For each covariate of interest, the null hypothesis is

$$
H_o: HR_j = 1 \Leftrightarrow \beta_j = 0
$$

**<sup>A</sup> Wald test**<sup>1</sup> of the above hypothesis is constructed as:

$$
Z = \frac{\hat{\beta}_j}{se(\hat{\beta}_j)} \quad \text{or} \quad \chi^2 = \left(\frac{\hat{\beta}_j}{se(\hat{\beta}_j)}\right)^2
$$

This test for  $\beta_j = 0$  assumes that all other terms in the model are held fixed.

Note: if we have a factor  $A$  with  $a$  levels, then we would need to construct a  $\chi^2$  test with  $(a-1)$  df, using a test statistic based on <sup>a</sup> quadratic form:

$$
\chi^2_{(a-1)} = \widehat{\boldsymbol{\beta}}_A^{\prime} Var(\widehat{\boldsymbol{\beta}}_A)^{-1} \widehat{\boldsymbol{\beta}}_A
$$

where  $\beta_A = (\beta_2, ..., \beta_a)'$  are the  $(a - 1)$  coefficients corresponding to  $Z_2, ..., Z_a$  (or  $Z_1, ..., Z_{a-1}$ , depending on the reference group).

#### **Likelihood Ratio Tests:**

Suppose there are  $(p+q)$  explanatory variables measured:

$$
Z_1,\ldots,Z_p,Z_{p+1},\ldots,Z_{p+q}
$$

and proportional hazards are assumed.

#### **Consider the following models:**

• **Model 1:** (contains only the first <sup>p</sup> covariates)

$$
\frac{\lambda_i(t, \mathbf{Z})}{\lambda_0(t)} = \exp(\beta_1 Z_1 + \dots + \beta_p Z_p)
$$

• **Model 2:** (contains all (<sup>p</sup> <sup>+</sup> <sup>q</sup>) covariates)

$$
\frac{\lambda_i(t, \mathbf{Z})}{\lambda_0(t)} = \exp(\beta_1 Z_1 + \dots + \beta_{p+q} Z_{p+q})
$$

These are *nested* models. For such nested models, we can construct a **likelihood ratio** test of

$$
H_0: \beta_{p+1} = \cdots = \beta_{p+q} = 0
$$

as:

$$
\chi_{LR}^2 = -2 \left[ \log(\hat{L}(1)) - \log(\hat{L}(2)) \right]
$$

Under  $H_o$ , this test statistic is approximately distributed as  $\chi^2$  with q df.

<sup>&</sup>lt;sup>1</sup>The first follows a normal distribution, and the second follows a  $\chi^2$  with 1 df. STATA gives the Z statistic, while SAS gives the  $\chi^2_1$  test statistic (the p-values are also given, and don't depend on which form,  $Z$  or  $\chi^2$ , is provided)

# **Some examples using the Stata** stcox **command:**

#### **Model 1:**

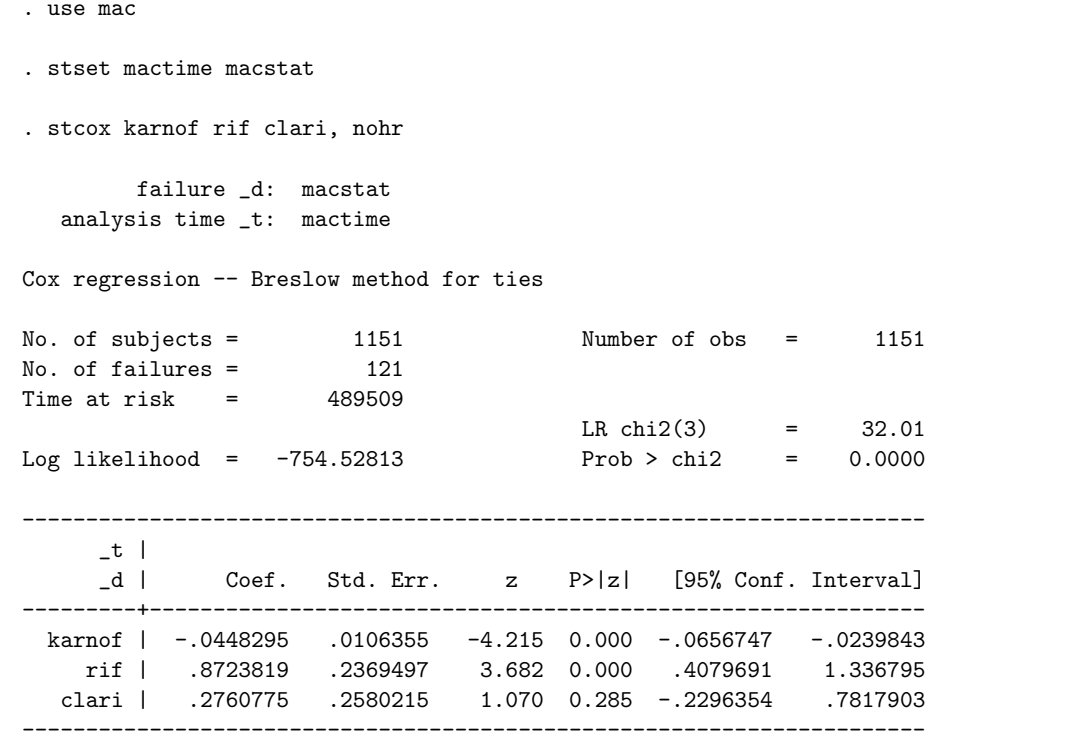

#### **Model 2:**

. stcox karnof rif clari cd4, nohr

failure \_d: macstat analysis time \_t: mactime

Cox regression -- Breslow method for ties

![](_page_2_Picture_479.jpeg)

# **Notes:**

• If we omit the **nohr** option, we will get the estimated hazard ratio along with 95% confidence intervals using Method II (i.e., forming <sup>a</sup> CI for the log HR (beta), and then exponentiating the bounds)

![](_page_3_Picture_734.jpeg)

• We can also compute the hazard ratio ourselves, by exponentiating the coefficients:

 $HR_{cd4} = \exp(-0.01835) = 0.98$ 

**Why is this HR so close to 1, and yet still highly significant?**

# **What is the interpretation of this HR?**

• The likelihood ratio test for the effect of CD4 is twice the difference in minus log-likelihoods between the two models:

 $\chi^2_{LR}$  = 2 \* (754.533 – (738.66)) = 31.74

How does this test statistic compare to the Wald  $\chi^2$  test?

- In the mac study, there were three treatment arms (rif, clari, and the rif+clari combination). Because we have only included the rif and clari effects in the model, the combination therapy is the "reference" group.
- We can conduct an overall test of treatment using the test command in Stata:
	- . test rif clari( 1) rif <sup>=</sup> 0.0  $(2)$  clari =  $0.0$  $chi2(2) = 17.01$  $Prob > chi2 = 0.0002$

for a 2 df Wald chi-square test of whether both treatment coefficients are equal to 0. This test command can be used to conduct an overall test for any number of effects.

• The test command can also be used to test whether there is a difference between the **rif** and **clari** treatment arms:

```
. test rif=clari(1) rif - clari = 0.0chi2(1) = 8.76Prob > chi2 = 0.0031
```
#### **Some examples using SAS PROC PHREG**

proc phreg data=alloi; model dthtime\*dthstat(0)=mlogrna cd4grp1 cd4grp2 combther / risklimits; cd4level: test cd4grp1, cd4grp2; title1'Proportional hazards regression model for time to Death'; title2 'Baseline viral load and CD4 predictors';

#### proc phreg data=alloi;

model dthtime\*dthstat(0)=mlogrna cd4grp1 cd4grp2 combther decrs8 incrs8 / risklimits; cd4level: test cd4grp1, cd4grp2; wk8resp: test decrs8, incrs8;

#### **Notes:**

- The "risklimits" option on the model statement provides 95% confidence intervals using Method II from page 2. (i.e., forming <sup>a</sup> CI for the log HR (beta), and then exponentiating the bounds)
- The "test" statement has the following form:

```
Label: test varname1, varname2, ..., varnamek;
```
for a  $k$  df Wald chi-square test of whether the  $k$  coefficients are all equal to 0.

• We can use the same approach described by Freedman to assess the effects of intermediate endpoints (incrs8, decrs8) on the treatment effect (i.e., assess their use as surrogate markers). The percentage of treatment effect explained,  $\gamma$ , is estimated by:

$$
\hat{\gamma} \ = \ 1 - \frac{\hat{\beta}_{trt,M2}}{\hat{\beta}_{trt,M1}}
$$

where M1 is the model without the intermediate endpoint and M2 is the model with the marker.

## **OUTPUT FROM PROC PHREG** (Model1)

Proportional hazards regression model for time to Death Baseline viral load and CD4 predictors

Data Set: WORK.ALLOIDependent Variable: DTHTIME Time to death (days) Censoring Variable: DTHSTAT Death status (1=died,0=censored) Censoring Value(s): <sup>0</sup> Ties Handling: BRESLOW

> Summary of the Number of Event and Censored Values

![](_page_4_Picture_733.jpeg)

#### Testing Global Null Hypothesis: BETA=0

![](_page_4_Picture_734.jpeg)

#### Analysis of Maximum Likelihood Estimates

![](_page_4_Picture_735.jpeg)

## **OUTPUT FROM PROC PHREG**, continued

Analysis of Maximum Likelihood Estimates

#### **Output from "risklimits" and "test" statements**

Conditional Risk Ratio and95% Confidence Limits

### **OUTPUT FROM PROC PHREG**, (Model2)

Proportional hazards regression model for time to Death Baseline viral load and CD4 predictors

Data Set: WORK.ALLOIDependent Variable: DTHTIME Time to death (days) Censoring Variable: DTHSTAT Death status (1=died,0=censored) Censoring Value(s): <sup>0</sup> Ties Handling: BRESLOW

![](_page_5_Picture_472.jpeg)

Linear Hypotheses Testing

![](_page_5_Picture_473.jpeg)

#### Analysis of Maximum Likelihood Estimates

Testing Global Null Hypothesis: BETA=0

![](_page_5_Picture_474.jpeg)

### **OUTPUT FROM PROC PHREG**, continued

#### **Output from "risklimits" and "test" statements**

Analysis of Maximum Likelihood Estimates

Conditional Risk Ratio and 95% Confidence Limits

![](_page_6_Picture_667.jpeg)

### **II. Predicted Survival using PH**

The Cox PH model says that  $\lambda_i(t, \mathbf{Z}) = \lambda_0(t) \exp(\beta \mathbf{Z}).$ What does this imply about the survival function,  $S_z(t)$ , for the i-th individual with covariates  $\mathbf{Z}_i$ ?

For the baseline (reference) group, we have:

$$
S_0(t) = e^{-\int_0^t \lambda_0(u) du} = e^{-\Lambda_0(t)}
$$

This is by definition of a survival function (see intro notes).

For the *i*-th patient with covariates  $\mathbf{Z}_i$ , we have:

$$
S_i(t) = e^{-\int_0^t \lambda_i(u)du} = e^{-\Lambda_i(t)}
$$
  
=  $e^{-\int_0^t \lambda_0(u) \exp(\beta \mathbf{Z}_i) du}$   
=  $e^{-\exp(\beta \mathbf{Z}_i) \int_0^t \lambda_0(u)du}$   
=  $[e^{-\int_0^t \lambda_0(u)du}]^{\exp(\beta \mathbf{Z}_i)}$   
=  $[S_0(t)]^{\exp(\beta \mathbf{Z}_i)}$ 

(This uses the mathematical relationship  $[e^b]^a = e^{ab}$ )

#### Linear Hypotheses Testing

![](_page_6_Picture_668.jpeg)

The percentage of treatment effect explained by including the RNA and CD4 response to treatment by Week 8 is:

$$
\hat{\gamma} = 1 - \frac{-0.456}{-0.497} \approx 0.08
$$

or 8%. The percentage of treatment effect on time to first opportunistic infection or death is much higher (about 24%).

Say we are interested in the survival pattern for single males in the nursing home study. Based on the previous formula, if we had an estimate for the survival function in the reference group, i.e.,  $\hat{S}_0(t)$ , we could get estimates of the survival function for any set of covariates  $\mathbf{Z}_i$ .

#### ${\bf How\ can\ we\ estimate\ the\ survival\ function,\ }S_0(t)$  ?

We could use the KM estimator, but there are <sup>a</sup> few disadvantages of that approach:

- It would only use the survival times for observations contained in the reference group, and not all the rest of the survival times.
- It would tend to be somewhat choppy, since it would reflect the smaller sample size of the reference group.
- It's possible that there are no subjects in the dataset who are in the "reference" group (ex. say covariates are age and sex; there is no one of age=0 in our dataset).

Instead, we will use <sup>a</sup> baseline hazard estimator which takes advantage of the proportional hazards assumption to get a smoother estimate.

$$
\hat{S}_i(t)~=~[\hat{S}_0(t)]^{\exp(\boldsymbol{\beta} \mathbf{Z}_i)}
$$

∼

Using the above formula, we substitute  $\widehat{\boldsymbol{\beta}}$  based on fitting the Cox PH model, and calculate  $\hat{S}_0(t)$  by one of the following approaches:

- Breslow estimator (Stata)
- Kalbfleisch/Prentice estimator (SAS)

#### (1) **Breslow Estimator:**

ˆ

$$
\hat{S}_0(t) = \exp^{-\hat{\Lambda}_0(t)}
$$

where  $\Lambda$  $\Lambda_{0}(t)$  is the estimated cumulative baseline hazard:

$$
\hat{\Lambda}(t) = \sum_{j: \tau_j < t} \left( \frac{d_j}{\sum_{k \in \mathcal{R}(\tau_j)} \exp(\beta_1 Z_{1k} + \dots \beta_p Z_{pk})} \right)
$$

### (2) **Kalbfleisch/Prentice Estimator**

$$
\hat{S}_0(t) = \prod_{j: \tau_j < t} \hat{\alpha}_j
$$

where  $\hat{\alpha}_j$ ,  $j = 1, \dots d$  are the MLE's obtained by assuming that  $S(t; Z)$  satisfies

$$
S(t;Z) = [S_0(t)]^{e^{\beta Z}} = \left[\prod_{j:\tau_j < t} \alpha_j\right]^{e^{\beta Z}} = \prod_{j:\tau_j < t} \alpha_j^{e^{\beta Z}}
$$

#### **Breslow Estimator: further motivation**

The Breslow estimator is based on extending the concept of the Nelson-Aalen estimator to the proportional hazards model.

Recall that for <sup>a</sup> single sample with no covariates, the **Nelson-Aalen Estimator** of the cumulative hazard is:

$$
\hat{\Lambda}(t) = \sum_{j:\tau_j < t} \frac{d_j}{r_j}
$$

where  $d_j$  and  $r_j$  are the number of deaths and the number at risk, respectively, at the  $j$ -th death time.

When there are covariates and assuming the PH model above, one can generalize this to estimate the cumulative baseline hazard by adjusting the denominator:

$$
\hat{\Lambda}(t) = \sum_{j:\tau_j < t} \left( \frac{d_j}{\sum_{k \in \mathcal{R}(\tau_j)} \exp(\beta_1 Z_{1k} + \dots \beta_p Z_{pk})} \right)
$$

**Heuristic:** The expected number of failures in  $(t, t + \delta t)$  is

$$
d_j \approx \delta t \times \sum_{k \in \mathcal{R}(t)} \lambda_0(t) exp(z_k \hat{\beta})
$$

Hence,

$$
\delta t \times \lambda_0(t_j) \approx \frac{d_j}{\sum_{k \in \mathcal{R}(t)} exp(z_k \hat{\beta})}
$$

### **Kalbfleisch/Prentice Estimator: further motivation**

This method is analogous to the Kaplan-Meier Estimator. Consider a discrete time model with hazard  $(1 - \alpha_j)$  at the j-th observed death time.

(Note: we use  $\alpha_j = (1 - \lambda_j)$  to simplify the algebra!)

Thus, for someone with  $z=0$ , the survivorship function is

$$
S_0(t) = \prod_{j: \tau_j < t} \alpha_j
$$

and for someone with  $Z \neq 0$ , it is:

$$
S(t;Z) = S_0(t)^{e^{\beta Z}} = \left[\prod_{j:\tau_j < t} \alpha_j\right]^{e^{\beta Z}} = \prod_{j:\tau_j < t} \alpha_j^{e^{\beta Z}}
$$

The likelihood contributions under this model are:

- for someone censored at t:  $S(t;Z)$
- for someone who fails at  $t_j$ :

$$
S(t_{(j-1)};Z) - S(t_j;Z) = \left[\prod_{k < j} \alpha_j\right]^{e^{\beta z}} [1 - \alpha_j^{e^{\beta Z}}]
$$

The solution for  $\alpha_j$  satisfies:

$$
\sum_{k \in \mathcal{D}_j} \frac{\exp(Z_k \beta)}{1 - \alpha_j^{\exp(Z_k \beta)}} = \sum_{k \in \mathcal{R}_j} \exp(Z_k \beta)
$$

(Note what happens when  $Z=0$ )

# $\hat{S}_0(t)$  from  $\hat{\textbf{softmax}}$   $\hat{S}_0$

- Stata provides the Breslow estimator of  $S_0(t; Z)$ , but not predicted survivals at specified covariate values..... you have to construct these yourself
- SAS uses the Kalbfleisch/Prentice estimator of the baseline hazard, and can provide estimates of survival at arbitrary values of the covariates with <sup>a</sup> little bit of programming.

In practice, they are **incredibly** close! (see Fleming and Harrington 1984, Communications in Statistics)

## **Using Stata to Predict Survival**

The Stata command **basesurv** calculates the predicted survival values for the reference group, i.e., those subjects with all covariates=0.

#### (1) **Baseline Survival:**

To obtain the estimated baseline survival S ˆ $S_0(t)$ , follow the example below (for the nursing home data):

- . use nurshome
- . stset los fail
- . stcox married health, basesurv(prsurv)
- . sort los

. list los prsurv

#### **Estimating the Baseline Survival with Stata**

![](_page_10_Picture_378.jpeg)

Stata creates <sup>a</sup> predicted baseline survival estimate for every observed event time in the dataset, even if there are duplicates.

## (2) **Predicted Survival for Subgroups**

To obtain the estimated survival  $S$  $S_i(t)$  for any other subgroup (i.e., not the reference or baseline group), follow the Stata commands below:

ˆ

- . predict betaz, xb
- . gen newterm=exp(betaz)
- . gen predsurv=prsurvˆnewterm
- . sort married health los
- . list married health los predsurv

## **Predicting Survival for Subgroups with Stata**

![](_page_11_Picture_398.jpeg)

### **Using SAS to Predict Survival**

The SAS command BASELINE calculates the predicted survival values at the event times for a given set of covariate values.

- (1) To get the estimated baseline survival  $\hat{S}$  $S_0(t)$ , create a dataset with 0's for values of all covariates in the model
- (2) To get the estimated survival  $\hat{S}$  $S_i(t)$  for any other subgroup (i.e., not the reference or baseline group), create <sup>a</sup> data set which inputs the baseline values of the covariates for the subgroup of interest.

For either case, we then supply the corresponding dataset name to the BASELINE command under PROC PHREG.

By giving the input dataset several lines, each corresponding to <sup>a</sup> different combination of covariate values, we can compute predicted survival values for more than one group at once.

### **(1) Baseline Survival Estimate**

(note that the baseline survival function does not correspond to any observations in our sample, since health status values range from 2-5)

```
*** Estimating Baseline Survival Function under PH;
data inrisks;
  input married health;
  cards;
0 0;
proc phreg data=pop out=survres;
  model los*fail(0)=married health;
  baseline covariates=inrisks out=outph survival=ps/nomean;
proc print data=outph;
```
title1 'Nursinghome data: Baseline Survival Estimate';

#### **Estimating the Baseline Survival with SAS**

![](_page_13_Picture_438.jpeg)

## **(2) Predicted Survival Estimate for Subgroup**

The following SAS commands will generate the predicted survival probability for each combination of covariates, at every observed event time in the dataset.

\*\*\* Estimating Baseline Survival Function under PH; data inrisks; input married health; cards; 2 5 2 5; proc phreg data=pop out=survres; model los\*fail(0)=married health; baseline covariates=inrisks out=outph survival=ps/nomean; proc print data=outph; title1 'Nursinghome data: predicted survival by subgroup';

## **Survival Estimates by Marital and Health Status**

Nursinghome data: Predicted Survival by Subgroup

![](_page_14_Picture_414.jpeg)

**We can get <sup>a</sup> visual picture of what the proportional hazards assumption implies by looking at these four subgroups**

Nursinghome data: Predicted Survival by Subgroup

![](_page_14_Figure_5.jpeg)

### **III. Predicted medians and P-year survival**

#### **Predicted Medians**

Suppose we want to find the predicted median survival for an individual with a specified combination of covariates (e.g., a single person with health status 5).

#### **Three possible approaches:**

- (1) Calculate the median from the subset of individuals with the specified covariate combination (using KM approach)
- (2) Generate predicted survival curves for each combination of covariates, and obtain the medians directly

![](_page_15_Picture_752.jpeg)

Recall that previously we defined the median as the smallest value of t for which  $\hat{S}(t) \leq 0.5$ , so the medians from above would be 185, 80, 109, and 48 days for single healthy, single unhealthy, married healthy, and married unhealthy, respectively.

 $(3)$  Generate the predicted survival curve from the estimated baseline hazard, as follows:

We want the estimated median  $(M)$  for an individual with covariates  $\mathbf{Z}_i$ . We know

 $S(M;Z)=[S_0(M)]^{e^{\beta Z_i}}=0.5$ 

Hence, M satisfies (multiplying both sides by  $e^{-\beta Z_i}$ ):

$$
S_0(M)=[0.5]^{e^{-\beta Z}}
$$

**Ex.** Suppose we want to estimate the median survival for <sup>a</sup> single unhealthy subject from the nursing home data. The reciprocal of the hazard ratio for unhealthy (health=5) is:  $e^{-0.165*5} = 0.4373$ , (where  $\hat{\beta} = 0.165$  for health status)

So, we want M such that  $S_0(M) = (0.5)^{0.4373} = 0.7385$ 

So the median for single unhealthy subject is the  $73.8^{th}$ percentile of the baseline group.

![](_page_15_Picture_753.jpeg)

So the estimated median would still be 80 days. Note: similar logic can be followed to estimate other quantiles besides the median.

#### **Estimating P-year survival**

Suppose we want to find the P-year survival rate for an individual with a specified combination of covariates,  $\hat{S}(P; \mathbf{Z}_i)$ 

For an individual with  $\mathbf{Z}_i = 0$ , the P-year survival can be obtained from the baseline survivorship function,  $\hat{S}_0(P)$ 

For individuals with  $\mathbf{Z}_i \neq 0$ , it can be obtained as:

$$
\hat{S}(P; \mathbf{Z}_i) = [\hat{S}_0(P)]^e^{\widehat{\boldsymbol{\beta}} \mathbf{Z}_i}
$$

Notes:

- Although I say "P-year" survival, the units of time in a particular dataset may be days, weeks, or months. The answer here will be in the same units of time as the original data.
- If  $\widehat{\boldsymbol{\beta}} \mathbf{Z}_i$  is positive, then the P-year survival rate for the *i*th individual will be lower than for <sup>a</sup> baseline individual.

## **Why is this true?**